**Chapter 1 History & Hardware**

# History & Generations of Computing

#### **Mechanical Machines**

The first computers (some in the 17th century) were mechanical devices not electronic devices. While the technology was quite different than that of today's computers, much of the logic and basic design served as a model for modern computers.

Blaise Pascal-

Gottfried Leibnitz-

Joseph-Marie Jacquard-

Charles Babbage-

Herman Hollerith-

### **Early Electronic Computers (1930 - 1950)**

Atanasoff Berry Computer (ABC)-

ZI-

Mark I-

Colossus-

Electronic Numerical Integrator and Calculator (ENIAC)-

The computers above stored only data in memory. The computer was programmed externally using wires and switches and could perform only one task at time then had to be reprogrammed. John von Neumann is credited with the stored program concept. He proposed that \_\_\_\_\_\_\_\_\_\_\_\_\_\_\_\_\_\_\_\_\_\_\_\_ and \_\_\_\_\_\_\_\_\_\_\_\_\_\_\_\_\_\_\_\_\_\_\_\_\_ should be stored in the computer's memory.

The development of modern computers may be traced by looking at the various generations of modern computing. We move from one generation to the next when there is a major change in the technology being used. As consumers, we will associate the change from one generation to the next with three elements – the computer becomes  $\Box$ , and  $\Box$ 

### **First Generation (1950 - 1959)**

**Second Generation (1959 - 1965)**

**Third Generation (1965 - 1975)**

**Fourth Generation (1975 - 1985)**

**Fifth Generation (1985 - present)**

# A Brief History of Computing

The Internet is a great resource for researching the history of computing. Try the following web site to learn about the computers and people listed below. As web sites change regularly, you might need to perform a search to find sites covering the history of computers.

www.studyweb.com/computers/history.htm

ABACUS Slide Rule Difference engine Analytical engine

Ada Byron Lovelace George Boole John von Neumann Grace Hopper

### Thinking Machines The Creation of the Computer

- 1. Modern processor speed is measured in MIPS, \_\_\_\_\_\_\_\_\_\_\_\_\_\_\_\_\_\_\_\_\_\_\_\_\_\_\_\_\_\_\_\_\_
- 2. Random Access Memory on modern computers is so fast that every second it can send the equivalent of \_\_\_\_\_\_\_\_\_\_\_\_\_\_\_\_\_\_\_ type written pages to the CPU.
- 3. Modern hard drives can store the equivalent of \_\_\_\_\_\_\_\_\_\_\_\_\_\_\_\_ pages of type written material.

Early Computing Devices:

 $\mathcal{L}$ 

- 4. People in the early  $19<sup>th</sup>$  century who made intricate computations by hand using tables were called \_\_\_\_\_\_\_\_\_\_\_\_\_\_\_\_\_\_\_\_\_\_\_\_\_\_.
- 5. The number of mistakes in the math tables used by the Royal Astronomical Society prompted **example 1** to propose a mechanical computer called the \_\_\_\_\_\_\_\_\_\_\_\_\_\_\_\_\_\_\_\_\_\_\_\_\_\_\_\_\_\_\_\_\_. In 1823 he received a government grant to produce the machine. By 1832 a small part of the proposed machine was working.
- 6. The government withdrew financial support when the inventor began work on a new project called the example of the state of the state of the state of the state of the state of the state of the state of the state of the state of the state of the state of the state of the state of the state of the state could solve any mathematical problem and contained all the essential components of a modern computer.
- 7. \_\_\_\_\_\_\_\_\_\_\_\_\_\_\_\_\_\_\_\_\_\_\_\_\_\_\_\_\_\_\_\_\_\_\_\_, daughter of Lord Byron, wrote a description of the machine and a set of instructions to demonstrate its use. She has been called the \_\_\_\_\_\_\_\_\_\_\_\_\_\_\_\_\_\_\_\_\_\_\_\_\_\_\_\_\_\_\_\_\_\_\_\_\_\_\_\_\_\_\_\_\_\_\_\_ although she never worked on a real computer.

8. By the late 1800's the population in the United States was increasing by every decade. In 1887 the Census Bureau was still calculating the 1880 census. Desperate for a better method before 1890, they held a contest to see if a machine could be designed to perform the calculations. The winner of this contest was with a machine that used \_\_\_\_\_\_\_\_\_\_\_\_\_\_\_\_\_\_\_\_\_\_\_\_. The Census Bureau leased 56 of his machines and the

census of 1890 was tabulated in  $\cdot$ 

9. The use of the machines for the census was such a success that he formed a company called **called called . Convinced the called called** *called called called called called called called***</del> <b>***called called called called called***</del> <b>***called called cal* New York Central Railroad to try his machines but they were too slow for the volume of data used by the railroad. He spent a year working on the machine and the result was successful/unsuccessful. In 1911 he sold his shares of the company and it was merged with three other companies. This new company was run by a salesman named **The EXEC SERVIER SERVIER SERVIER SERVIER SERVIER SERVIER SERVIER SERVIER SERVIER SERVIER SERVIER SERVIER SERVIER** 

World War II:

 $\overline{\phantom{a}}$  . The set of the set of the set of the set of the set of the set of the set of the set of the set of the set of the set of the set of the set of the set of the set of the set of the set of the set of the set o

- 10. The was a German machine that produced what was thought to be an unbreakable code. The British developed a machine called the The British developed a machine called the \_\_\_\_\_\_\_\_\_\_\_\_\_\_\_ that performed only one task, that of breaking the code. It could process \_\_\_\_\_\_\_\_\_ characters per second and used over \_\_\_\_\_\_\_\_\_\_\_\_ vacuum tubes.
- 11. In 1943 the United States was unable to produce the necessary artillery pieces due to the enormous number of calculations required to produce A physicist from the Moore School of Engineering at the University of Pennsylvania named \_\_\_\_\_\_\_\_\_\_\_\_\_\_\_\_\_\_\_\_\_\_\_\_\_\_\_\_\_\_\_ proposed a machine that could figure a trajectory in 100 seconds. He was assisted in the project by a grad student named \_\_\_\_\_\_\_\_\_\_\_\_\_\_\_\_. The development would cost \_\_\_\_\_\_\_\_\_\_\_\_\_\_\_\_\_\_\_\_ and would take two years to complete. The war ended before the machine was completed. The machine was called the \_\_\_\_\_\_\_\_\_\_\_\_\_\_\_\_\_\_\_.
- 12. An advisor on this computer and a member of the Manhattan Project, \_\_\_\_\_\_\_\_\_\_\_\_\_\_\_\_\_\_\_\_\_\_\_\_\_\_\_\_\_ wrote a paper outlining the structure of a modern computer. The major difference in this machine would be the concept of
- 13. Mauchley & Eckert formed a company and built the computer for the Census Bureau. Due to financial problems they were forced to join with Remington Rand, a company that specialized in Business remained slow as people saw no practical use for a computer. In 1952 they joined with CBS to predict \_\_\_\_\_\_\_\_\_\_\_\_\_\_\_\_\_\_\_\_\_\_\_\_\_\_\_\_\_\_\_\_\_\_\_\_\_\_\_\_\_\_\_\_. The two candidates were \_\_\_\_\_\_\_\_\_\_\_\_\_\_\_\_\_\_\_\_\_\_ and \_\_\_\_\_\_\_\_\_\_\_\_\_\_\_\_\_\_\_\_. In the end, the final results were within of the results predicted by the computer. The public was hooked and computer companies began to appear.
- 14. In 1953 \_\_\_\_\_\_\_\_\_\_ unveils the \_\_\_\_\_\_\_\_\_\_\_\_\_\_\_.

 $\mathcal{L}=\mathcal{L}=\mathcal{$ 

- 15. In 1961 the United States trailed Russia in the space race. NASA realized the need for \_\_\_\_\_\_\_\_\_\_\_\_\_\_\_\_\_\_\_\_\_\_ computers. Each space craft required a computer as powerful as those that \_\_\_\_\_\_\_\_\_\_\_\_\_\_\_\_\_\_\_\_\_\_\_\_\_\_\_\_\_\_\_\_\_\_\_\_\_\_\_\_\_\_\_\_\_\_\_.
- 16. In 1947 \_\_\_\_\_\_\_\_\_\_\_\_\_\_\_\_\_\_\_\_\_ had been invented and replaced vacuum tubes as the dominant technology. Still not small enough, in 1959 the was invented. It was expensive to produce but the space program was willing to fund its production.
- 17. The door was opened for personal computers in 1970 with the invention of the

\_\_\_\_\_\_\_\_\_\_\_\_\_\_\_\_\_\_\_\_\_\_\_\_\_\_\_\_\_\_\_\_.

- 18. In the mid 1970's two young men working out of a garage formed a company called \_\_\_\_\_\_\_\_\_\_\_\_\_\_\_\_\_\_\_\_\_\_\_\_\_\_\_. Their names were \_\_\_\_\_\_\_\_\_\_\_\_\_\_\_\_\_\_\_\_\_\_\_ and \_\_\_\_\_\_\_\_\_\_\_\_\_\_\_\_\_\_\_\_\_\_\_\_\_\_. Personal computers were difficult to use because they operated with a command line interface. Instructions appeared as \_\_\_\_\_\_\_\_\_\_\_\_\_\_\_\_\_\_\_\_\_\_\_\_\_\_\_\_. For personal computers to be successful a GUI,  $\blacksquare$  was necessary.
- 19. In 1968 \_\_\_\_\_\_\_\_\_\_\_\_\_\_\_\_\_\_\_\_\_\_\_\_\_\_\_\_\_\_\_\_\_ introduced a small pointing device called a \_\_\_\_\_\_\_\_\_\_\_\_\_\_\_\_\_\_\_\_\_\_\_\_\_\_\_. It was not adopted for popular use until a group of computer scientists at \_\_\_\_\_\_\_\_\_\_\_\_\_\_\_\_\_\_\_\_\_\_\_\_\_\_\_\_\_\_\_\_\_\_ developed a computer called the ALTO. The commercial version of the ALTO was called the  $\frac{1}{2}$  but it never sold well.
- 20. In 1979 \_\_\_\_\_\_\_\_\_\_\_\_\_\_\_\_\_\_\_\_\_\_\_\_\_\_\_ saw the ALTO computer and the \_\_\_\_\_\_\_\_\_\_\_\_\_\_\_\_\_\_\_\_\_\_\_\_\_\_\_\_\_\_\_\_\_\_\_\_\_\_ was born. It was a commercial

success. The GUI relied on easy to use \_\_\_\_\_\_\_\_\_\_\_\_\_\_\_\_\_\_\_\_\_\_\_\_\_\_\_\_\_.

# A Simple Computer

We are going to think of a computer as a group of switches. Each switch may be in one of two possible states, on or off. We will represent on with the digit 1 and off with the digit 0. The most basic computer could be described as a machine with one switch. This computer could understand only two instructions, on or off. Let's picture a house that has only one light switch.

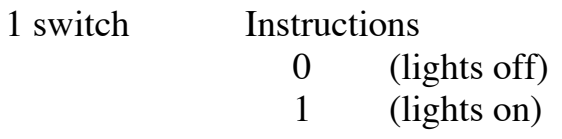

#### 2 switches Instructions

- 00 (front & back lights off)
- 01 (front off and back on)
- 10 (front on and back off)
- 11 (front & back lights on)

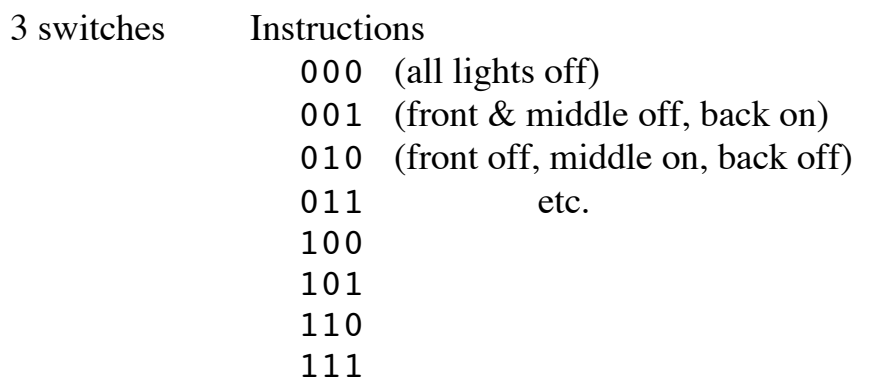

Based on the above, how many instructions would a computer with sixteen switches understand?

Typically, rather than look at a single binary digit, called a BIT, we will look at larger groups. A group of eight adjacent bits is called a BYTE and is used to represent a single character. The numeric representation for each character may be found on an ASCII chart. ASCII stands for American Standard Code for Information Interchange. This is a code that changes letters, numbers, and symbols into a 7-bit code with the eighth bit being used as a check bit (more about this in the class lecture on telecommunications). The extended version of the ASCII character set contains 256 characters. While this is sufficient for English, it is not large enough for international use. Because of this limitation, the Unicode character set is widely used.

Unicode uses 16 bits to represent a character. Therefore,  $2^{16}$ , or 65,000 characters can be represented in Unicode. The first 256 characters of Unicode and the ASCII character set correspond exactly. Not all of the available codes have been assigned characters so expansion of the character set is still possible.

## Numbers and The Machine

Since all computers are binary machines and the internal symbolic representation of the machine utilizes binary numbers, it is helpful to understand the binary number system. Because our world is a decimal world there is a need to transform numbers between these two systems. Also, because of the unwieldy nature of binary numbers and the difficulty humans have in distinguishing between large binary numbers, they are usually converted to either octal or hexadecimal equivalents. These forms are easier to work with than binary and easier to transform to/from binary than decimal.

The decimal numeration system is based on a method devised by Hindu mathematicians in India about 400 A.D. The Arabs began to use this system somewhere around 800 A.D. and it is usually referred to as the Arabic Number System. It was introduced to the Europeans around 1200. This method of representing numbers is very ingenious: it enables us to use carrying and borrowing in arithmetic and enables us to work with very large numbers as easily as small numbers. Can you imagine trying to do arithmetic in the Roman Numeral System?

The decimal system makes use of ten digits  $-0$ , 1, 2, 3, 4, 5, 6, 7, 8 and 9. These symbols, together with a placevalue or positional concept, enable us to represent any whole number. Fractional numbers can be represented also, but our discussion here deals only with whole numbers. The word "digit" is derived from the Latin "digitis", meaning finger or toe, and the fact that we have ten digits is commonly attributed to the ten fingers of man. If man had only eight fingers, the octal system would be a natural one.

The systems included in this discussion employ the principle of positional notation. For example, in the decimal system, 2563 means 2 thousands, 5 hundreds, 6 tens and 3 ones. The position of the 5 dictates that its value is 5 hundred. Each digit has a place value. The expanded form is

 $2563 = 2x1000 + 5x100 + 6x10 + 3x1$ 

or

 $2563 = 2 \times 10^3 + 5 \times 10^2 + 6 \times 10^1 + 3 \times 10^0$ 

The position of a digit determines the power of ten by which it is multiplied. This concept is familiar to anyone who has completed high school algebra.

What is surprising to most people is that the numeral 10 represents ten ONLY because our system is base-ten. The base is also called the *radix*.

If we had evolved a base-eight (octal) numeration system the above representation would be perfectly valid in every respect, but 10 would stand for eight instead of ten and the value would be correspondingly lower.

The following general rules apply in any positional notation system:

- a) The number of digits (or distinct symbols) equals the base.
- a) The largest digit (symbol) is one less than the base.
- a) Each digit in a number is multiplied by the base raised to the appropriate power for the positional value of that digit.
- a) The numeral 10 represents the base (radix)

The binary system is base two. The system has two digits, 0 and 1. This system is extremely useful in representing the internal workings of electronic digital computers because these machines are binary state machines, i.e. the devices utilized have two possible states.

The place values are powers of two. The following table provides the decimal equivalents for the first 17 binary numbers.

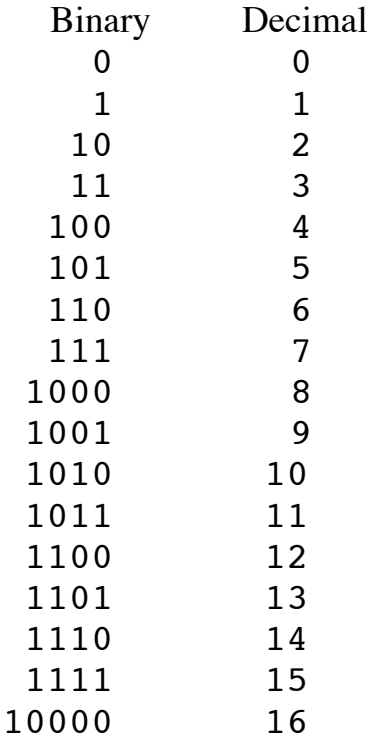

Note that although we commonly think of two as 2, in the binary system it is written as 10 (see rule d).

For the rest of this discussion, we will adopt the common practice of subscripting numerals to indicate their base whenever the system being used is not obvious. For example,  $110<sub>2</sub>$  is binary and  $110<sub>10</sub>$  is decimal. The subscripts themselves are always in decimal.

## Base Conversions

The actual conversion of a binary number to its decimal equivalent is quite simple. We simply add various powers of two.

Ex: Convert 11010111 to its decimal equivalent.

$$
11010111 = 1x2^{7} + 1x2^{6} + 0x2^{5} + 1x2^{4} + 0x2^{3} + 1x2^{2} + 1x2^{1} + 1x2^{0}
$$
  
= 2<sup>7</sup> + 2<sup>6</sup> + 2<sup>4</sup> + 2<sup>2</sup> + 2<sup>1</sup> + 2<sup>0</sup>  
= 128 + 64 + 16 + 4 + 2 + 1  
= 215<sub>10</sub>

The conversion from decimal to binary utilizes successive divisions by the base, it is called the "dibble-dabble" method.

Ex: Convert  $23_{10}$  to its binary equivalent.

 $23 / 2 = 11$  with remainder 1 (least significant bit) 11  $/2 = 5$  with remainder 1  $5/2 = 2$  with remainder 1  $2/2 = 1$  with remainder 0  $1/2 = 0$  with remainder 1 (most significant bit)

Therefore  $23_{10} = 10111_2$ 

The same methods may be used for conversion to/from octal and hexadecimal.

Ex: Convert  $1253<sub>8</sub>$  to its decimal equivalent.

$$
12538 = 1 * 83 + 2 * 82 + 5 * 81 + 3 * 80
$$
  
= 1 \* 512 + 2 \* 64 + 5 \* 8 + 3 \* 1  
= 512 + 128 + 40 + 3  
= 683<sub>10</sub>

Use the "dibble-dabble" method above to convert 683 decimal to octal.

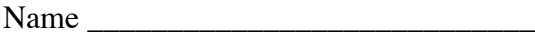

#### Base Conversion Worksheet

#### Convert the following decimal numbers to their binary equivalents: **SHOW YOUR WORK TO RECEIVE CREDIT**

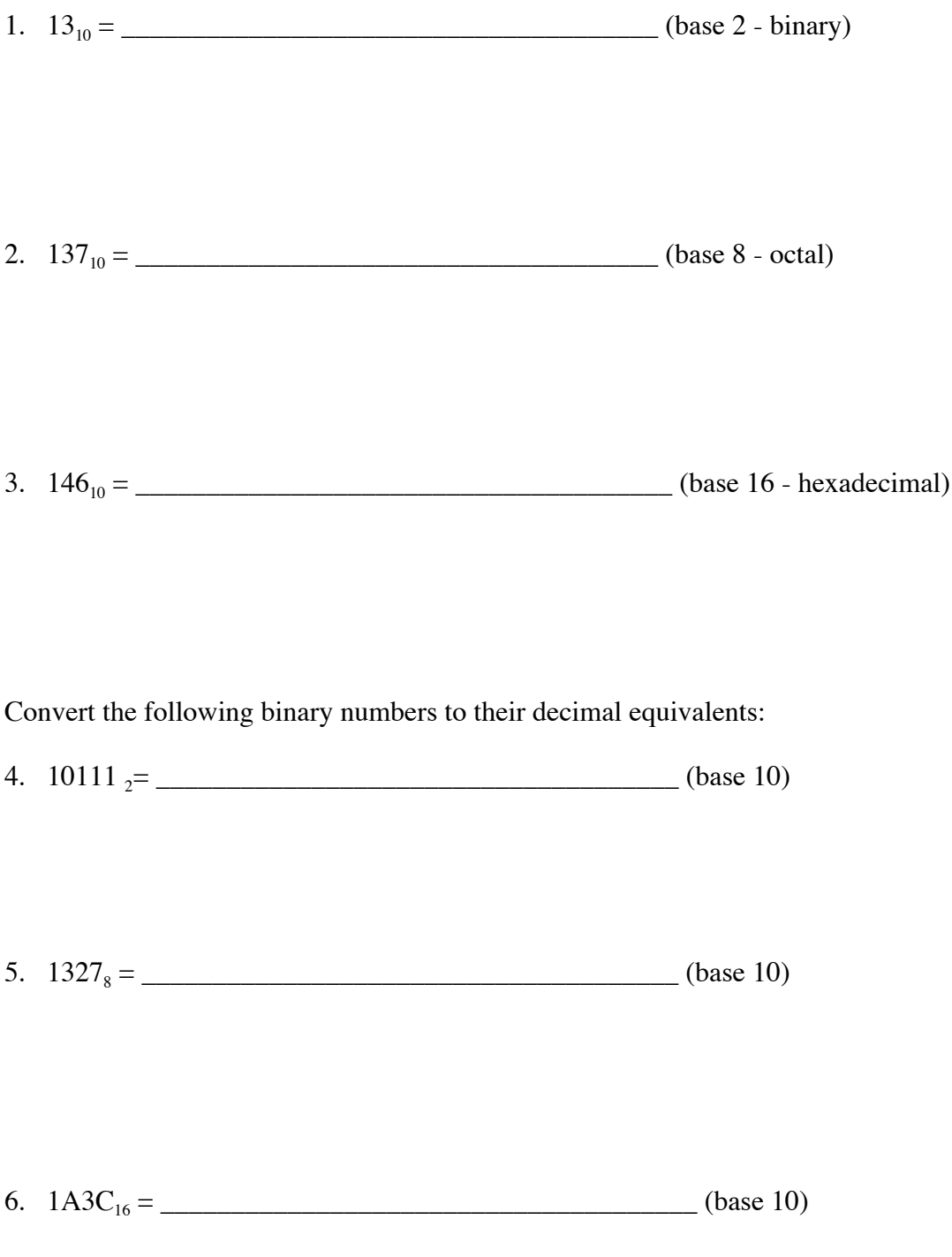

## Arithmetic

Addition and subtraction in base 2, 8 or 16 is exactly the same as in base 10 except we will be borrowing or carrying groups of 2, 8 or 16 rather than 10.

# Addition

Sample addition of two base 8 numbers. Remember, we will be carrying groups of eight.

 $146<sub>s</sub>$  $+53<sub>8</sub>$  $221<sub>8</sub>$ 

Process:  $6 + 3 = 9$  (carry a group of eight and you have one left),  $4 + 5 +$  the carry  $= 10$  (carry a group of eight and you have two left), and finally 1 plus the carry  $= 2$ .

Sample addition of two base 2 numbers. This time we will carry every time we get a group of two.

$$
\frac{10011_2}{+1011_2}
$$
  
11110<sub>2</sub>

Process:  $1 + 1 = 2$  (carry the two and none are left),  $1 + 1 +$  the carry = 3 (carry the group of two and you have one left),  $0 + 0 +$  the carry = 1,  $0 + 1 =$ 1, and finally bring down the left most 1.

## Subtraction

Sample subtraction of two base 8 numbers. Remember, when we borrow we are borrowing one group of 8.

$$
\frac{426_8}{-57_8}
$$
\n
$$
\frac{-57_8}{347_8}
$$

Process: We need to borrow a group of 8 from the middle column,  $6 +$  the borrowed  $8 = 14 - 7 = 7$ . Now we need to borrow from the far left column. 1 + the borrowed  $8 = 9 - 5 = 4$ . Bring down the 3 from the far left column.

Sample subtraction of two base 2 numbers. This time we will borrowing one group of 2.

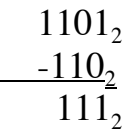

Process:  $1 - 0 = 1$ , next we need to borrow a group of two,  $0 +$  the borrow =  $2 - 1 = 1$ , we need to borrow again and  $0 +$  the borrow =  $2 - 1 = 1$ .

**The process is exactly the same as in base 10. If you get confused, simply add or subtract two base 10 numbers and review the process you do so naturally in this familiar base.** Name \_\_\_\_\_\_\_\_\_\_\_\_\_\_\_\_\_\_\_\_\_\_\_\_\_

## Arithmetic Worksheet SHOW YOUR WORK TO RECEIVE CREDIT

- 1. 24 $6_8$  $+65_8$
- 2.  $10111_2$  $+1011_2$
- 3.  $3256_8$  $-347_8$
- 4. 110001<sub>2</sub>  $-11011_2$
- 5.  $9A48_{16}$  $+$  175C<sub>16</sub>
- 6. E34 $B_{16}$  $-7AF_{16}$

### **Computer Hardware Lab**

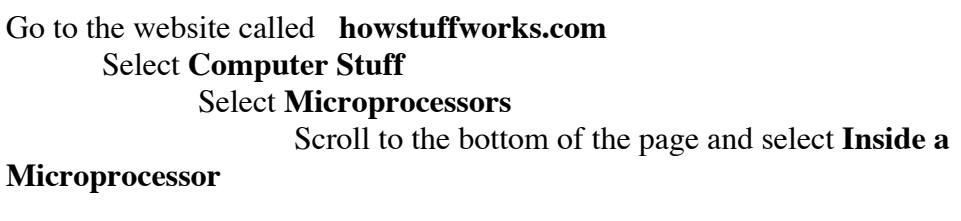

\_\_\_\_\_\_\_\_\_\_\_\_\_\_\_\_\_\_\_\_\_\_\_\_\_\_\_\_\_\_\_\_\_\_\_\_\_\_\_ is the native language of a

microprocessor.

A microprocessor does three basic things – list them below.

Information is moved along an electronic pathway called a bus. The address bus \_\_\_\_\_\_ to memory. The data business and the same of the data business of the data business of the data business.  $\blacksquare$   $\blacksquare$   $\blacksquare$   $\blacksquare$   $\blacksquare$   $\blacksquare$   $\blacksquare$ 

information on whether the data is to be read from memory or written to memory is transmitted along \_\_\_\_\_\_\_\_ and \_\_\_\_\_\_\_ lines.

Scroll to the bottom of the page and select **RAM and ROM**.

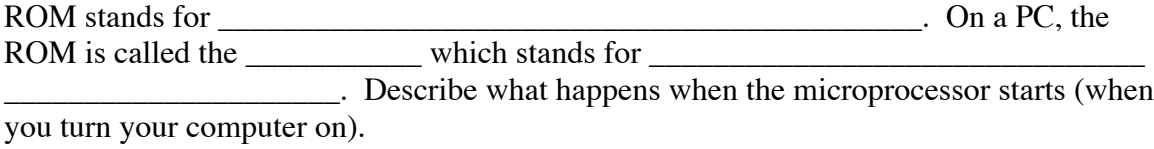

This "boot" process is used to load the \_\_\_\_\_\_\_\_\_\_\_\_\_\_\_\_\_\_\_\_\_\_\_\_\_\_\_\_\_\_\_\_\_\_\_\_\_\_\_\_.

RAM stands for  $\blacksquare$  This is the "user portion" of memory. All programs and data must be in RAM to be executed. One problem with RAM is that it is volatile which mean anything stored there is when the computer is turned off.

Click on the link to **BIOS**. Select **What BIOS Does**.

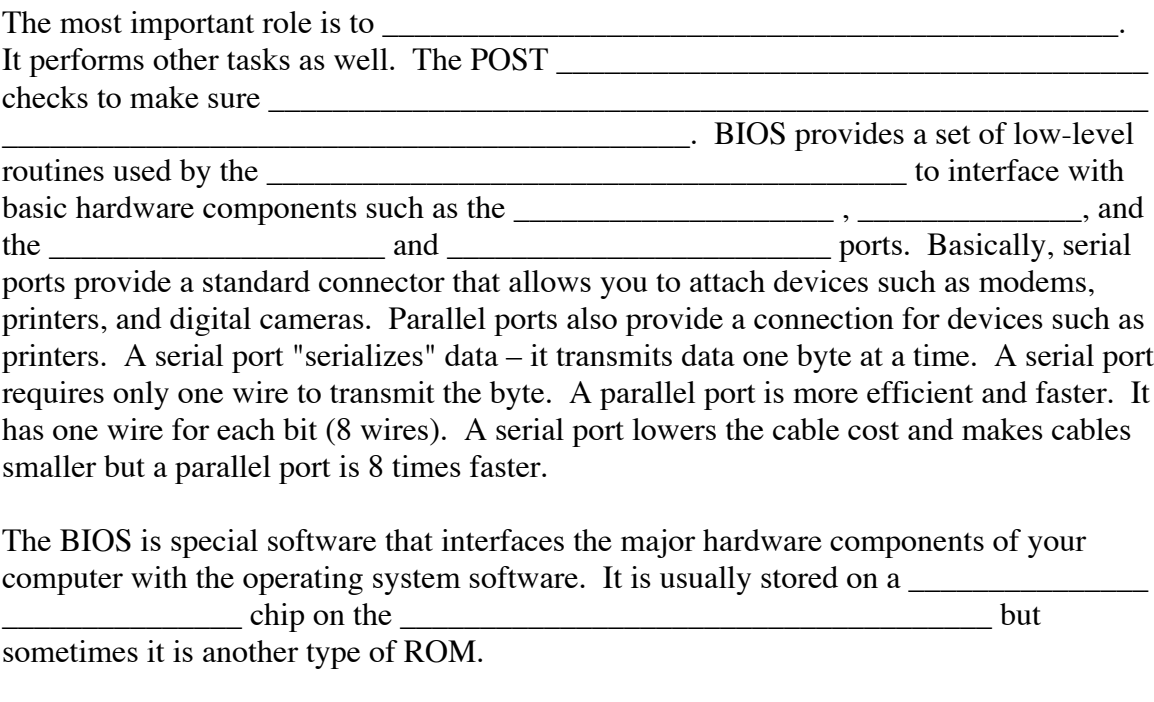

One of the first things the BIOS does is check the information stored on a  $(CMOS)$  chip.

The CMOS Setup provides \_\_\_\_\_\_\_\_\_\_\_\_\_\_\_\_\_\_\_\_\_\_\_\_\_\_\_\_\_\_\_\_\_\_\_\_\_\_\_\_\_\_\_\_\_\_\_\_\_

\_\_\_\_\_\_\_\_\_\_\_\_\_\_\_\_\_\_\_\_\_\_\_\_\_\_\_\_\_\_\_\_\_\_\_\_\_\_\_\_\_\_\_.

Return to the **Computer Stuff** main page and select **Microprocessors** again. Select **Inside a Microprocessor**. Scroll to the bottom of the page and select **How Bytes and Bits Work**. Read the section on **Decimal Numbers** as a review basic number systems then continue on to the section called **Bits**.

Computers operate using the base-2 or \_\_\_\_\_\_\_\_\_\_\_\_\_\_\_\_\_\_\_\_\_\_\_\_\_\_\_\_\_\_\_\_\_\_\_\_\_\_\_. The word bit stands for \_\_\_\_\_\_\_\_\_\_\_\_\_\_\_\_\_\_\_\_\_\_\_\_\_\_\_. It may contain the value \_\_\_\_\_ or \_\_\_\_\_. When you examine a number in the binary system you will see that the place values increase by powers of  $\qquad \qquad$ .

Select the section on **Bytes**. A byte is a collection of \_\_\_\_\_\_ bits. Using one byte you can represent numbers ranging from \_\_\_\_\_\_\_\_ to \_\_\_\_\_\_\_\_\_.

Bytes are used to hold characters in a text document. In the decimal values 0 to 127 are used to represent specific Most systems make use of the full range of 256 characters using the upper 128 characters to handle things like \_\_\_\_\_\_\_\_\_\_\_\_\_\_\_\_\_\_\_\_\_\_\_\_\_\_\_\_\_\_\_\_\_\_\_\_\_\_\_\_\_\_\_\_\_\_\_\_\_\_\_\_\_\_\_  $\frac{1}{2}$  Text is stored in  $\frac{1}{2}$ and on  $\qquad \qquad$  using these numeric codes. The decimal value for the character 'A' is 65, 'B' 66, 'C' 67 and so on. Show the binary

representation for the character 'G' example of the character of the state of the character of the state of the state of the state of the state of the state of the state of the state of the state of the state of the state

When you start talking about memory and auxiliary storage (hard disk drives etc.) you are talking about lots of bytes. For example kilo is a prefix used to represent  $2^{10}$  or 1024. Because we are more comfortable with decimal numbers we use kilo to mean roughly 1000. So a device with 40K (40 kilobytes) of storage could store roughly \_\_\_\_\_\_\_\_\_\_\_\_ bytes. A 20M device could store roughly \_\_\_\_\_\_\_\_\_\_\_\_\_ bytes.

Continue on to the **Binary Ma**th section. Study the sample problem and perform the binary addition problem below.

101101 + 110101

Scroll to the bottom of the page and select **Lots More Information**. Scroll down and select **The Binary System**. Read the section **Basic Concepts Behind the Binary System** as a review of the class lecture. Convert the following binary number into decimal.

111011

Read the section called **Conversion from Decimal to Binary**. Use the algorithm provided and convert the decimal value 54 into binary. SHOW YOUR WORK.

# Basic Elements of Computer Hardware

*Computer Hardware* – the physical components of the machine

The CPU (Central Processing Unit) is the \_\_\_\_\_\_\_\_\_\_\_\_\_\_\_\_\_ of the computer and is divided into three parts. The \_\_\_\_\_\_\_\_\_\_\_\_\_\_\_\_\_, the  $\ldots$  and the  $\ldots$ 

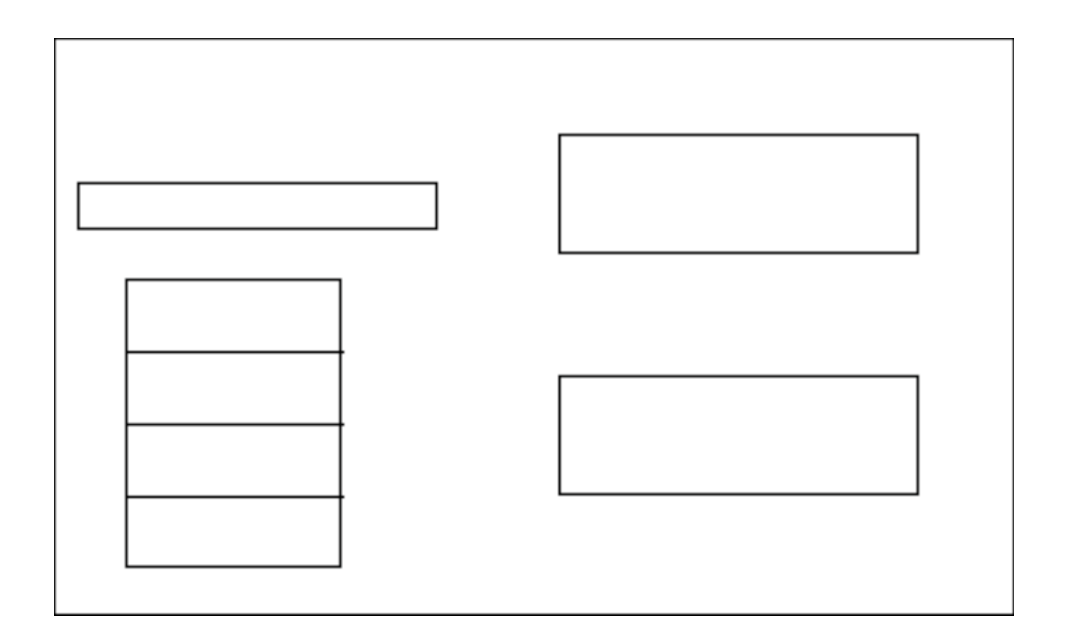

Control Unit:

Arithmetic Logic Unit:

Program Counter:

Data Registers:

Instruction Register:

## **Main Memory**

Main memory is a collection of storage locations each with its own address (a bit pattern of 1's and 0's). There are some basic units of storage.

bit -

byte -

word -

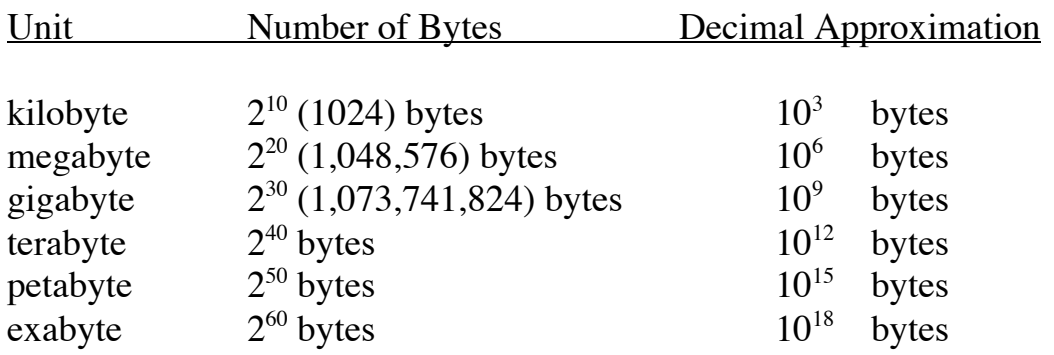

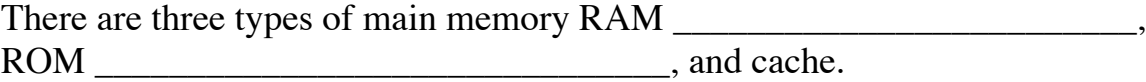

RAM:

ROM:

cache:

### **Input/Output and Auxiliary Storage Devices**

The input/output system provides a means of communication with things outside the computer as well as storage for programs and data when the computer is turned off.

Non-storage Devices:

Storage Devices:

Because the CPU is the brain of the computer, all of the components must be connected to it. This is done using a group of wires (an electrical pathway) called a \_\_\_\_\_\_\_\_\_\_\_\_\_\_\_. The CPU needs to have a way to transfer data, access various address locations in memory, and pass along instructions.

Data Bus:

Address Bus:

Control Bus:

Input and output devices such as keyboards, monitors, printers, and disk drives are not connected directly to the buses that are used for the CPU to communicate with memory. Input/output devices are connected using controllers.